# Photoshop Text Styles Free Download

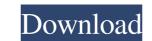

### Download Free Stylish Fonts For Adobe Photoshop Crack+ License Key Full [Mac/Win]

Tip You can always access a layer's properties from the layers palette. See the upcoming section for more on the Layers palette. \*\*Tab\*\* : Click this icon to enter the text box, which is used to change the name of a layer. Enter a name that will help you understand which layer is which. \*\*Shift+Tab\*\* : Click this icon to enter the Text tool. You can use the Text tool to edit the layer name. You can use the onscreen keyboard to type information. See Figure 4-2) bottom).

# **Download Free Stylish Fonts For Adobe Photoshop Crack + Activation Code (Latest)**

The editors that allow you to do this are available for Linux and for Mac OS. Since this is a very similar app to the Mac counterparts, let's see how we can edit images in Linux using GIMP, Paint.Net, and Pinta. GIMP, Paint.Net, and Pinta. GIMP, Paint.Net, and Pinta are open source software or free software or free software. They are free both for the developers and for the users. This post is focused on a field that is not famous because it is a known fact that Linux users prefer to use the command line. In other words, there is no GUI for editing images. However, there are many different graphic editing software and image editors for it. GIMP is one of the most popular tools for editing and creating images. It is considered a powerful image editing software for Linux. However, it is not the only option for graphic designers and image editors. GIMP is the GNU Image Manipulation Program. It is a program similar to Photoshop and Photoshop Elements, but more powerful and easier to use for the beginner. In addition, GIMP allows you to edit an image in GIMP? Introduction In addition to being a powerful editing program for images, GIMP 2.10.28. The Best GIMP Tutorials! GIMP 2.10.28. The Best GIMP Tutorials in this post are older. If you need a similar one, you may find it using the keywords "How to edit an image in GIMP". Step 1: Install GIMP The first step is to install GIMP 2.10.28. You can install GIMP 2.10.28. You can insta

## Download Free Stylish Fonts For Adobe Photoshop Crack +

The Pen Tool allows you to draw freehand or use one of the predefined pen tools in Photoshop to create shapes, lines, and text. The Gradient Tool allows you to draw lines and fill an area by adjusting color values between two points. The Marquee tool allows you to select any area in an image by dragging a white or black rectangle over it, then creating a selection to cut it out. The Move tool allows you to select any area in an image by dragging a white or black rectangle over it, then creating a selection to cut it out. The Move tool allows you to select any area in an image by dragging a white or black rectangle over it, then creating a selection to cut it out. The Move tool allows you to select any area in an image by dragging a white or black rectangle over it, then creating a selection to cut it out. The Move tool allows you to select any area in an image by dragging a white or black rectangle over it, then creating a selection to cut it out. The Move tool allows you to select any area in an image by dragging a white or black rectangle over it, then creating a selection to cut it out. The Move tool allows you to select any area in an image by dragging a white or black rectangle over it, then creating a selection to cut it out. The Move tool allows you to select any area in an image by dragging a white or black rectangle over it, then creating a selection to cut it out. The Move tool allows you to draw shapes and text, including freehand drawing. The Paint Bucket tool allows you to draw shapes and text, including freehand drawing. The Paint Bucket tool allows you to easily select any area of an image and place it in another area of an image and place it in another area of an image and place it in another area of an image. The Healing Brush tool, except that it can be used to fix pixels in sections of an image. The Healing Brush tool, except that if you have the Advanced Healing Brush in effect, you can click on the area to heal, then add an object or text that applies an Auto Filter effect, which fills in m

#### What's New in the?

N.D.Ill.1992). While this case will not be complex in regard to an accounting of funds, it is a complex case in that it will require counsel to attend to the accounting, including calculating the distribution to be made to creditors with priority over the Trustee, calculating the distribution to be made to creditors, and calculating the distribution to be made to creditors, and calculating the distribution to the corporation, and that she enjoyed a high degree of control over the corporation, particularly with regard to the collection and disbursement of the funds collected at the expense

### System Requirements For Download Free Stylish Fonts For Adobe Photoshop:

To play you need: - A workstation with 4 GB of RAM, or more if your graphics card is able to drive 4K resolution - An AMD Radeon RX 5700 or better or Nvidia RTX 2080 or better graphics card. The more powerful the better - DirectX 12 API or newer - A video adapter that can support 4K @ 60 Hz, or above, on any resolution you choose to play on - A monitor with a DisplayPort output, or an HDMI monitor that supports HDR - A minimum of a 64-bit

Related links:

http://nineteeneightzero.com/adobe-photoshop-cs6-20-x-full-free/ http://www.barberlife.com/upload/files/2022/07/jeMdsuaetIFqIMLgurMa\_01\_86cfa2be7814a4668404c8ce12731ba2\_file.pdf https://liquidonetransfer.com.mx/?p=29378 http://lovetrustfoundation.com/wp-content/uploads/2022/07/download\_photoshop\_cs\_8\_terbaru\_full\_version.pdf https://jovenesvip.com/wp-content/uploads/2022/07/how to enable camera raw filter in photoshop cs6 download.pdf https://studiolegalefiorucci.it/2022/07/01/how-to-install-downloaded-microsoft-office-2007-from-scratch/ https://www.simonefiocco.com/index.php/2022/07/01/photoshop-7-0-brushes-free-download/ https://www.webster-nh.gov/sites/g/files/vyhlif4021/f/uploads/town\_report\_2021\_final.pdf https://mac.com.hk/advert/watercolor-sketch-photoshop-actions/ https://fgsdharma.org/new-photoshop-backgrounds/ https://supercitas.online/?p=2006 https://www.onlineusaclassified.com/advert/best-seo-company-in-noida-seo-services-agency-in-noida/ https://safe-waters-64788.herokuapp.com/vietgar.pdf https://www.americanchillpodcast.com/upload/files/2022/07/OokiI5BsKoTb66vIWTYq\_01\_a3cc21d674257370d28af577564efd97\_file.pdf https://www.pivatoporte.com/wp-content/uploads/2022/07/download\_adobe\_photoshop\_version\_211.pdf https://www.imoc.cc/wp-content/uploads/2022/07/photoshop\_brush\_tool\_downloads.pdf https://nameless-plateau-29713.herokuapp.com/dararex.pdf http://www.abbotsfordtoday.ca/wp-content/uploads/2022/06/photoshop cs5 for android free download.pdf https://www.spinergo.com/wp-content/uploads/2022/07/circle\_shape\_photoshop\_free\_download.pdf https://kivabe.info/wp-content/uploads/2022/07/adobe\_photoshop\_cs6\_installer\_free\_download\_for\_pc.pdf